## **Programmieren II für Studierende der Mathematik**

Blatt 3 – Lösungsvorschlag

**Aufgabe 3** Erstellen Sie eine Klasse rational deren Objekte rationale Zahlen modellieren. Die interne Darstellung soll Zähler und Nenner jeweils als private Datenkomponenten vom Typ long int speichern. Die interne Darstellung jeder Zahl soll eindeutig sein, insb. der gespeicherte Bruch also jederzeit vollständig gekürzt sein.

*Hinweis* (Euklidischer Algorithmus). Gegeben zwei Zahlen  $a \in \mathbb{N} \setminus \{0\}$  und  $b \in \mathbb{N}$  mit obdA.  $a > b$  ist ihr größter gemeinsamer Teiler ggT( $a, b$ )  $\in \mathbb{N}$  die größte natürliche Zahl, sodass  $a$  und  $b$  beide ohne Rest durch  $ggT(a, b)$  teilbar sind.

Es gilt ggT( $a, b$ ) = ggT( $b, a \mod b$ ) und ggT( $a, 0$ ) =  $a$ .

Ein Bruch kann vollständig gekürzt werden indem Zähler  $p \in \mathbb{N}$  und Nenner  $q \in \mathbb{N} \setminus \{0\}$  jeweils geteilt werden durch ggT $(p, q)$ .

```
Klasse
class rational {
  private:
   long int p, q;
    void normalisieren() {
     long int teiler = ggt(p, q);
      p /= teiler;
     q /= teiler;
     if (q \lt 0) {
        p = -p;q = -q;}
     if (p == 0)q = 1;}
    static long int ggt(long int a, long int b) {
     if (a == 0) return abs(b);
     if (b == 0) return abs(a);
     long int h;
     do {
      h = a % b;a = b;
        b = h;
      } while (h != 0);
     return abs(a);
    }
  public:
    rational(long int p_ = 0, long int q_ = 1): p(p_), q(q_) {
```
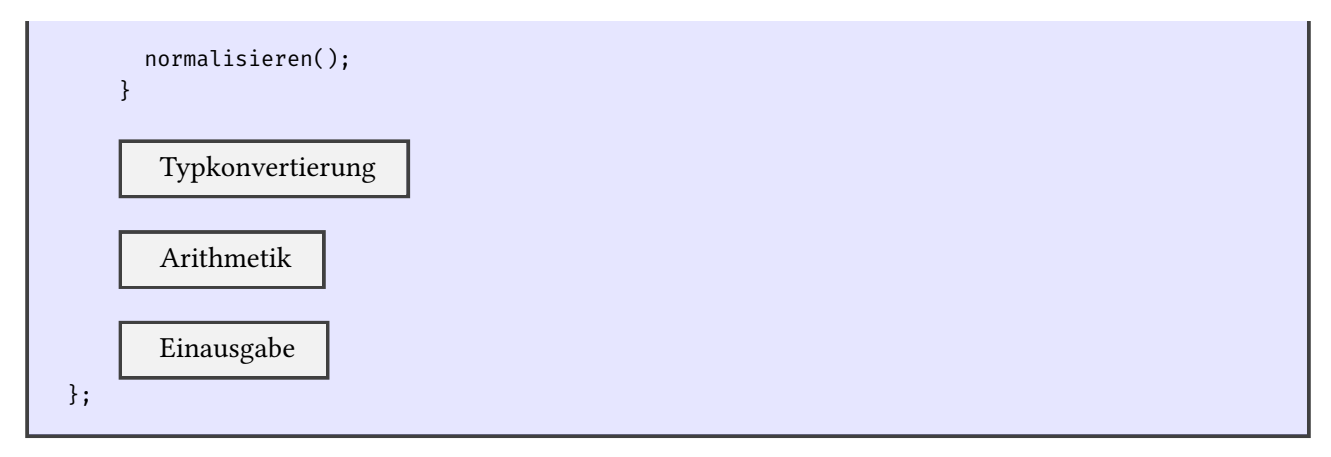

Überladen [Sie die arithm](#page-2-0)etischen Grundoperationen, die arithmetischen Zuweisungsoperatoren und die Operatoren zur Ein- und Ausgabe auf Strömen. Für  $p \in \mathbb{N}$  und  $q \in \mathbb{N} \setminus \{0\}$  sollen rationale Zahlen in der Form  $p/q$  ein- und ausgegeben werden, optional mit einem positiven oder negativen Vorzeichen davor.

Arithmetik

```
rational& operator+=(const rational& r) {
  p * = r.q;p += r.p * q;
  q * = r.q;normalisieren();
  return *this;
}
friend rational operator-(const rational& r) {
  return rational{-r.p, r.q};
}
rational& operator-=(const rational& r) {
  return *this += -r;
}
rational& operator*=(const rational& r) {
  p *= r.p;
  q *= r.q;
  normalisieren();
  return *this;
}
rational& operator/=(const rational& r) {
  return *this *= rational\{r,q, r,p\};
}
friend rational operator+(rational r, const rational& s) {
  return r += s;
}
friend rational operator-(rational r, const rational& s) {
  return r = s;
}
friend rational operator*(rational r, const rational& s) {
  return r *= s;
}
friend rational operator/(rational r, const rational& s) {
  return r /= s;
}
```
Einausgabe

```
friend ostream& operator<<(ostream& stream, const rational& r) {
  return stream << r.p << ''/'' << r.q;}
friend istream& operator>>(istream& stream, rational& r) {
  long int p_, q_;
  char c;
  stream >> p_ >> c >> q<sub>-</sub>;
  if (c := ' /' || q = z \circ )stream.setstate(ios::failbit);
  else
    r = rational\{p_-, q_-\}\;;return stream;
}
```
Implementieren Sie eine Typkonvertierung von rational nach long double.

## Typkonvertierung

```
operator long double() {
 return static_cast<long double>(p) / static_cast<long double>(q);
}
```
Erstellen Sie eine Potenzfunktion pow zur Berechnung von  $r^n$  für rationales  $r$  und  $n \in \mathbb{Z}$ .

```
pow
rational pow(const rational& r, long int z) {
  rational res{1};
  for (long int i = 0; i < abs(z); i++) {
   if (z < 0)res /= r;else
      res *= r;
  }
  return res;
}
```
Erstellen Sie eine Funktion zur Berechnung von  $\sum_{k=1}^{n} k r^{k}$ .

## Potreihe

```
rational pot_reihe(const rational& r, long int n) {
 rational res{0};
  for (long int k = 1; k <= n; k++) {
   res += static_cast<rational>(k) * pow(r, k);
  }
 return res;
}
```
Erstellen Sie eine Funktion zur Berechnung des Kettenbruchs

$$
b_0 + \cfrac{a_0}{b_1 + \cfrac{a_1}{b_2 + \cfrac{a_2}{\ddots + \cfrac{a_{n-1}}{b_n}}}}
$$

mit  $a_0, \ldots, a_{n-1}, b_0, \ldots, b_n \in \mathbb{N}$ .

```
Kettenbruch
rational kettenbruch(const vector<long int>& a, const vector<long int>& b) {
  vector<long int>::size_type n = a.size();
  rational res{b[n]};
  for (vector<long int>::size_type i = n; i > 0; i--)
    res = rational(b[i - 1]) + rational(a[i - 1]) / res;
  return res;
}
```
Erstellen Sie ein Hauptprogramm und berechnen Sie die folgenden Beispiele sowohl als rationale Zahl wie auch eine dezimale Näherung:

a)  $\frac{n}{\sqrt{n}}$  $k=1$  $kr^k$ mit  $r=\frac{2}{3}$  $\frac{2}{3}, -\frac{10}{7}$  $\frac{10}{7}$  und  $n = 8$ b)  $nr^{n+2} - (n+1)r^{n+1} + r$  $(r-1)^2$ mit  $r = \frac{2}{3}$  $\frac{2}{3}, -\frac{10}{7}$  $\frac{10}{7}$  und  $n = 8$ c) 3 + 1 7 + 1  $15 +$ 1 1 + 1 292 d) Kettenbrüche mit  $a_0 = 4$ ,  $b_0 = 0$ ,  $a_i = i^2$ , und  $b_i = 2i - 1$  für  $i \ge 1$  und  $n = 1, 2, ..., 10$ rational.cpp *#include <iostream> #include <iomanip> #include <vector>*

**using namespace std**;

Klasse

```
pow
    Potreihe
    Kettenbruch
int main() {
  cout << setprecision(18);
  long int n = 8;
  vector<rational> rs\{rational\{2, 3\}, -rational\{10, 7\}\};// a)
  for (rational r: rs)
     cout \langle\langle "pot_reihe(" \langle\langle r \rangle \langle r \rangle \langle\langle n \rangle and \langle\langle n \rangle = "
            << pot_reihe(r, n) << " =~ "
            << static_cast<long double>(pot_reihe(r, n)) << endl;
  cout << endl;
  // b)
  for (rational r: rs) {
    rational p = (rational\{n\} * pow(r, n + 2) - rational\{n + 1\} * pow(r, n + 1) + r) / pow(r - 1)↩→ rational{1}, 2);
    cout \langle\langle v, w\rangle\rangle = m \langle\langle v, w\rangle\rangle = m \langle\langle v, w\rangle\rangle =~ m \langle\langle v, w\rangle\rangle static_cast<long double>(p) \langle\langle v, w\rangle\rangle endl;
  }
  cout << endl;
  // c)
  rational r = kettenbruch(\{1, 1, 1, 1\}, \{3, 7, 15, 1, 292\});
  cout \langle\langle "kettenbruch(\ldots) = "
         << r << " == "<< static_cast<long double>(r) << endl;
  cout << endl;
  // d)
  for (long int n = 1; n <= 10; n++) {
    vector<long \textbf{int} a(n), b(n + 1);
    a[0] = 4;b[\circ] = \circ;for (long int i = 1; i <= n; i++) {
      if (i < n)
        a[i] = i * i;b[i] = 2 * i - 1;}
    rational k = kettenbruch(a, b);
    cout \langle v, w \rangle = \langle w \rangle and \langle v, w \rangle = \langle w \rangle and \langle w \rangle = \langle w \rangle<< k << " =~ "
          << static_cast<long double>(k) << endl;
  }
}
```

```
pot_reihe(2/3, 8) = 33734/6561 = \sim 5.14159426916628563
pot_reihe(-10/7, 8) = 493413370/5764801 =~ 85.5907029574828342
p = 33734/6561 = \sim 5.14159426916628563p = 493413370/5764801 =~ 85.5907029574828342
kettenbruch(...) = 103993/33102 = ~ 3.1415926530119026k[ 1] = 4/1 = ~ 4k[ 2] = 3/1 = 3k[ 3] = 19/6 = ~ 3.1666666666666667k[ 4] = 160/51 = 3.13725490196078431k[ 5] = 1744/555 = ~ 3.14234234234234234k[ 6] = 644/205 = ~ 3.14146341463414634k[ 7] = 2529/805 = 3.14161490683229814k[ 8] = 183296/58345 = ~ 3.14158882509212443k[ 9] = 3763456/1197945 = ~ 3.14159331187992771k[10] = 4317632/1374345 = 3.14159254044653999
```